**AutoCAD Crack Free Download For Windows**

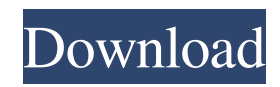

AutoCAD Product Key is used for creating technical drawings and also for creating presentation drawings. In addition to 2D drafting and 2D drawing, AutoCAD Crack For Windows supports most of the architectural features of a large-scale office suite of software, such as parametric design, integrated BIM, and objectoriented programming. History The first release of AutoCAD was version 1.0 in December 1982. Development of AutoCAD began in 1981 by a group of engineers at the University of Texas at Austin (UTA) under the leadership of John Hill. UT Austin also supported a similar program called CUDA. Prior to the founding of

Autodesk, the UTA group sold the AutoCAD product line to Peter Olesen and his company, Permutive Inc. The UTA team then joined Autodesk in 1986 as the AutoCAD product group. Development of AutoCAD was contracted to a number of other developers including Hewlett-Packard, Van Haren, Thales, and Scitex before Autodesk took control in 1990. The first generation of AutoCAD (AutoCAD 1.0) was primarily a technical drafting package intended to support professional designers in an era when desktop publishing had not taken hold. AutoCAD 1.0 was priced at \$2,995, and sold 100,000 units in its first year. In its first three years of release, Autodesk sold 1.5 million copies. In 1991, Autodesk introduced AutoCAD Map, a technical

package intended for a different market than AutoCAD. The first release of AutoCAD Map (v1.5) included features previously only available in AutoCAD. These included contour drawing and snap to grid. Other new features included a pixel-accurate map of the US, with hundreds of contour lines and map types that could be downloaded as bitmapped, Raster Graphics (Raster TIFF), or GIS/ArcInfo maps. In 1992, AutoCAD Map was redesigned for the Macintosh platform. It was renamed AutoCAD Map for Macintosh (v2.0) and combined with the original AutoCAD Map into the commercial product AutoCAD Map (v2.5). In late 1993, Autodesk contracted to write the next version of AutoCAD. The new product was originally called "Advanced Technical Sketching", but was

## subsequently renamed AutoCAD 2.0. It was released

**AutoCAD [2022-Latest]**

Setup Before using AutoCAD with any method, it is advised to obtain the operating system version and update it. To use a plugin (or any of AutoCAD's features) on Windows, first you must activate Windows 7 or Windows 8 on your computer. Autodesk has also developed a plugin to enable the rendering of Direct3D compliant rendering of 3D scenes on Windows 7 and Windows 8, called Multimedia Authoring Platform (MAP). MAP is useful to design, create and animate 3D models, scenes and applications. Operating systems AutoCAD supports the

## following operating systems: • Microsoft Windows 10 and 8, Windows 7 and Vista • macOS 10.11 El Capitan or newer • Ubuntu • OpenSolaris • Linux (Red Hat Enterprise Linux and CentOS) • DOS • Linux • Solaris • Mac OS • Android • iOS • OS/2 • Windows CE • QNX • Android • Android tablets • OpenOffice • Internet Explorer • Firefox • Firefox Android • Chrome • Chrome OS • Edge • Opera • Debian GNU/Linux • Darwin • RISC OS • Android • WebOS • Ubuntu • FreeBSD • Linux • iOS •

Ubuntu • Windows See also AutoLISP,

AutoLISP AutoCAD Architecture AutoCADbased applications Autodesk Exchange Apps X-Plane References External links Category:1981 software Category:AutoCADQ: R: read.table is giving a wrong result when the lines of the file

contain special characters like "@" I have a data file from which I need to read a specific data in each line Here is the sample data: 58.249.126.58 US 5.7 -15.00 4.41 a1d647c40b

Press "R" or type "Run" and press enter. A black window (first-run window) will appear asking for your Microsoft Windows license. Type your license key (16 digits) Then hit enter. Close the first-run window. Start the Autocad software by double-clicking on its shortcut. Q: Elixir HTTPoison : how to send a multiple headers? I am using HTTPoison to send a request using a API. My code is : import HTTPoison defmodule Api.APIDetails do def api\_request(url, headers) do headers =

HTTPoison.put\_request\_headers(headers) result = HTTPoison.get(url, [headers: headers],

[]).body result end end I would like to add these

headers to my request : "Authorization" => "Basic " + Base64.encode64("MyPassword") "Accept-Language" => "en-US,en;q=0.8" "Accept-Encoding" => "gzip, deflate" "User-Agent" => "Mozilla/5.0 (Macintosh; Intel Mac OS X 10\_9\_2) AppleWebKit/537.36 (KHTML, like Gecko) Chrome/36.0.1985.143 Safari/537.36" How can I add these headers to my request? I tried : headers  $= [$  { "Authorization", "Basic " + Base64.encode64("MyPassword") }, { "Accept-Language", "en-US,en;q=0.8" }, { "Accept-Encoding", "gzip, deflate" }, { "User-Agent", "Mozilla/5.0 (Macintosh; Intel Mac OS X 10\_9\_2) AppleWebKit/537.36 (KHTML, like Gecko) Chrome/36.0.1985.143 Safari/537.36" } ] But HTTPo

Drawing Guides and Plotter on the same view of the drawing viewport: Generate dynamic and accurate plotter paths by viewing drawings simultaneously in a 3D workspace and in the CAD interface. (video: 1:17 min.) Model Dimensioning: No longer need to correct the dimensioned graphics in the model. Generate a new dimensioned axis for each change in the dimension, which automatically updates the drawing view, plotter path, and dimensionals. (video: 1:09 min.) CAD Data Cloud: Connect to the CAD Data Cloud, which makes it easy to retrieve 3D and 2D CAD data from the cloud. This service is included in the software and can be accessed with your login details. (video: 1:13

## min.) Drafting Information: See more information about this in the PDF technical

specifications. Multi-Threading: Create, edit and annotate drawings in parallel on multiple CPUs. You can add and edit annotations at any time, with the changes updated automatically. (video: 1:04 min.) Drawing Tools: Customize and enhance existing tools or create new drawing tools from scratch. (video: 1:00 min.) Drawing Customization: You can customize your drawings with new drawing views, dimensions, annotations, and even color. (video: 1:04 min.) Cloud Storage: The cloud is the new method for storing drawings and has been used for CAD document storage for a long time. The cloud service is used to host the files and provides instant access to the data stored on it. It is not the

## same as creating a network location with a shared drive on your computer. For more information on cloud storage, see: Using a CAD Data Cloud Account. Local Storage: Save your drawings to a local drive on your computer, which is a local drive. Additional information on AutoCAD features can be found in the CAD system specification sheet.Plasma insulin-like growth factor-I concentrations in the first month of life: measurement by immunoradiometric assay and high-performance liquid chromatography. To assess the suitability of

measuring insulin-like growth factor (IGF)-I concentrations in the first month of life by immunoradiometric assay (IRMA) and highperformance liquid chromatography (HPLC). Prospective. The neonatal intensive care

Drivers: There are no additional dependencies. Windows Installer (x64-based installer): Linux/Mac Installer: Requires 64-bit GCC or clang (tested on Apple OS X 10.12.4) and CMake 3.6 or greater. Will require some system administrative permissions (in particular for caching and updating packages) so additional permissions for user will be required. Windows Installer: